**U-Tranz Free License Key [2022]**

# [Download](http://evacdir.com/misleading/anton/VS1UcmFuegVS1&choc/flexilibity&formulaic/needham/ZG93bmxvYWR8Y3UyTmpoc09IeDhNVFkxTkRVeU1qRXhNSHg4TWpVNU1IeDhLRTBwSUZkdmNtUndjbVZ6Y3lCYldFMU1VbEJESUZZeUlGQkVSbDA.oiling)

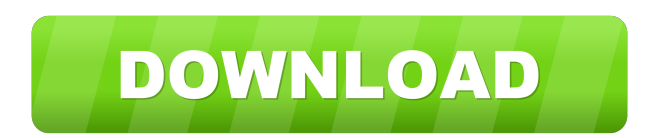

## **U-Tranz Crack + PC/Windows [Updated-2022]**

Network file sharing tool with a focus on reliability and security. U-Tranz Crack Mac allows easy sharing of files across computers in the same network, providing you with a fast way to transfer pictures and other types of files to other PCs. Relying on the UDP protocol, it works as a client-server application that permits transfers between different workstations. Its most important advantage is related to the supported transfer size. Its approach implies splitting a large file into multiple smaller sections and sending it to the computer running the server piece by piece, automatically reconstructing the original file with the help of the integrated file joiner. Thanks to this algorithm, U-Tranz 2022 Crack can overcome the limitations imposed by other applications that are based on the UDP protocol, which normally allow file transfers of up to 64 KB. The Server application displays your IP address (which you must communicate to the computer running the client) and waits for incoming connections. On the other hand, the Client is used for selecting the locally stored file you want to transfer. Both the client and the server are really easy to use, providing a log pane where you can review all the actions that have been performed so far. Practically, the server user must enter the client's IP address, while the client application can extract the server's IP upon packet arrival. Considering the algorithm it relies on, it is important to verify the file integrity once the transfer is completed. The application automatically generates the SHA-512 hash code for the input, enabling you to compare the initial checksum with the one of the received file. While there are a multitude of methods to transfer files across a network to other users (IM and LAN clients, the Internet), U-Tranz Crack offers a faster and more efficient sharing method, which makes it a practical tool for any user. Cracked U-Tranz With Keygen Description: Network file sharing tool with a focus on reliability and security. U-Tranz allows easy sharing of files across computers in the same network, providing you with a fast way to transfer pictures and other types of files to other PCs. Relying on the UDP protocol, it works as a client-server application that permits transfers between different workstations. Its most important advantage is related to the supported transfer size. Its approach implies splitting a large file into multiple smaller sections and sending it to the computer running the server piece by piece, automatically reconstructing the original file with the help of the integrated file joiner. Thanks to this algorithm,

### **U-Tranz Crack + Activation Key For Windows [March-2022]**

The KeyMACRO Macros are designed for use with a Printronix 500C printer. This document contains a complete list of all Macros used with the 500C printer. DATE SETTINGS, TRADEMARKS, and GENERAL INFORMATION DATE: Released: 4/1/2010 DATE OF RELEASE: Rev. 2.1.2, 4/1/2010 SOURCE: Published by Pinnacle Systems, Inc., Pinnacle Solutions Group, a division of FUJIFILM Corporation. REFERENCE: File library: "U-Tranz" This document has been prepared to provide information about current and future Pinnacle solutions. It may include limited references to other products that are unrelated to the Pinnacle family of products. All other references to third parties are for informational purposes only and do not imply that such parties endorse, recommend, or support the products or services of Pinnacle. TRADEMARKS: All marks mentioned in this document are trademarks of their respective owners. \* Other trademarks may be owned by their respective companies. GENERAL INFORMATION About this Document This document describes the KeyMACRO Macros for the use with the Printronix 500C printer and is not intended to cover all aspects of printer use. The described concepts are not the only way of performing a given task. About Pinnacle's Current Software The information in this manual was published by Pinnacle Systems, Inc., in 2010. The name and logo for FUJIFILM, plus certain other trademarks, service marks and trade names of Fujifilm Corporation (the "Company") appearing in this manual are trademarks or registered trademarks of the Company in the U.S. and/or in other countries. About Pinnacle's Future Products The Company believes that the products discussed in this document will be available in late 2010 or early 2011, but the Company does not guarantee that information contained in this document will be correct as of a specific date. About FUJIFILM Corporation FUJIFILM Corporation, the leader in digital imaging solutions, today announces its latest digital printer, the Printronix 500C, a new generation of the Printronix 500 series. The Printronix 500C is the world's first color all-in-one network printer. Its streamlined design makes it the most efficient network printer on the market. Its feature-rich capabilities and compatible color workflow software allow users to print, scan, copy 77a5ca646e

### **U-Tranz Crack + With Full Keygen**

D-Link DIR-624L About D-Link About D-Link \*Listed as authorised seller on ProductInfo \*Listed as authorised seller on eBay \*Download the software for free from the Web site or directly from this CD-ROM \*Warranty: Standard 1 Year Warranty \*Replacement parts are available for most non-electrical products \*To obtain technical support for your D-Link product, please contact your local D-Link dealer The free U-Tranz client is useful for sharing files across computers in the same network and also for copying between PCs and Windows media devices (such as MP3 players, digital cameras, and removable hard drives). The client supports TCP/IP protocol and offers the standard compression, synchronization, renaming, and file-joining algorithms available in all other U-Tranz products. For files larger than 4 GB, its approach involves splitting them into smaller sections and sending them to the computer running the server piece by piece, automatically reconstructing the original file with the help of the integrated file joiner. Thanks to this algorithm, U-Tranz can overcome the limitations imposed by other applications that are based on the UDP protocol, which normally allow file transfers of up to 64 KB. The Server application displays your IP address (which you must communicate to the computer running the client) and waits for incoming connections. On the other hand, the Client is used for selecting the locally stored file you want to transfer. Both the client and the server are really easy to use, providing a log pane where you can review all the actions that have been performed so far. Practically, the server user must enter the client's IP address, while the client application can extract the server's IP upon packet arrival. Considering the algorithm it relies on, it is important to verify the file integrity once the transfer is completed. The application automatically generates the SHA-512 hash code for the input, enabling you to compare the initial checksum with the one of the received file. While there are a multitude of methods to transfer files across a network to other users (IM and LAN clients, the Internet), U-Tranz offers a faster and more efficient sharing method, which makes it a practical tool for any user. Description: D-Link DIR-624L About D-Link About D-Link \*Listed as authorised seller on ProductInfo \*Listed as authorised seller on

#### **What's New In?**

Homepage: Installshield File Size: 6.99 MB File Version: 1.0 Internet Location: Installshield Short Description: Network file transfer utility Installing the program requires the following steps: 1. Unzip the compressed file into any suitable folder on the hard drive. 2. Double-click on the Setup.exe to launch the Installshield Wizard. 3. Follow the on-screen instructions to install the software on the specified computer. 4. Go to the Control Panel, Network and Internet and select the Connections option. 5. In the Connections dialog box, click on Add and select any available network connection. You will now be prompted to enter the IP address of your computer. 6. Enter the name and description of the connection, select the appropriate subnet mask and enter the default gateway address. 7. Select OK to enter the network configuration dialog box. 8. Select the appropriate location for the installation directory (I have chosen C:\mystuff) and click OK. 9. Select Install Program and follow the on-screen instructions. 10. After the installation has finished, unzip the archive and extract U-Tranz 1.0.exe to C:\mystuff. You will now be able to launch the application by double-clicking on the icon. Please remember that if you want to report problems that have been observed after installing a program, you should take the time to e-mail the appropriate vendor or software developer. Send any such mail to the following address. Make sure that the correct version of the program is installed. Make sure that the computer is connected to the network.Bovine cerebral metabolic rate of oxygen at low levels of extracellular pH: effects of increased neural and endothelial potassium conductances. In the present study we examined whether an altered influx or efflux of potassium through neural and endothelial membrane conductances could influence cerebral metabolic rate of oxygen (CMRO2) at extracellular pH (pHe) levels at which the membrane conductances are maximally activated. We altered pHe by perfusion of a bicarbonate-buffered saline and measured CMRO2 by the C15O2 method. The normal range of pHe in our experiments is from 7.25 to 7.4. We found that at pHe's less than 7.1, CMRO2 was directly correlated with external potassium concentration. Extracellular sodium concentration had no influence on CMRO2 at any of the external potassium concentrations. At pHe's less than 7.1, the neuronal membrane potassium conductance was activated and CMRO2 was significantly reduced. No

## **System Requirements:**

Windows 7 and newer. Mac OS X 10.9 and newer. Linux 64-bit with Open GL 3.1 and Vulkan support. Android 4.0.4 and newer. On macOS, you can use Metal or OpenGL 3.1 instead. Recommended Specs: PC: Intel® Core i5-4590 or AMD FX-6300 Intel® Core i5-4590 or AMD FX-6300 Graphics: NVIDIA GeForce GTX 1050 or AMD Radeon RX 560 NVIDIA GeForce GTX 1050 or

<https://barleysante.com/sports-and-fitness-manager-crack-free-registration-code-download-updated/> [http://texocommunications.com/wp-content/uploads/2022/06/Metacafe\\_Video\\_Downloader.pdf](http://texocommunications.com/wp-content/uploads/2022/06/Metacafe_Video_Downloader.pdf) [https://gsmile.app/upload/files/2022/06/iI6yUiSSPoJvdY6F2tIt\\_06\\_1ca1f581cd985fad1850df0aa1a50065\\_file.pdf](https://gsmile.app/upload/files/2022/06/iI6yUiSSPoJvdY6F2tIt_06_1ca1f581cd985fad1850df0aa1a50065_file.pdf) <https://benjoshman122kmo.wixsite.com/tighbizthani/post/add-troubleshooters-context-menu-in-windows-10-crack> [https://mimaachat.com/upload/files/2022/06/ulw2aXKLo5qHMu2SFb9Z\\_06\\_25fec42c8464074a9b0769ea446f662b\\_file.pdf](https://mimaachat.com/upload/files/2022/06/ulw2aXKLo5qHMu2SFb9Z_06_25fec42c8464074a9b0769ea446f662b_file.pdf) <https://mrcskin.nl/2022/06/06/router-password-recovery-crack-2022/>

<http://www.studiofratini.com/wp-content/uploads/2022/06/blenkar.pdf>

[https://wocfolx.com/upload/files/2022/06/yxvzCMnZBRuSdlwh8b7a\\_06\\_25fec42c8464074a9b0769ea446f662b\\_file.pdf](https://wocfolx.com/upload/files/2022/06/yxvzCMnZBRuSdlwh8b7a_06_25fec42c8464074a9b0769ea446f662b_file.pdf) [https://www.gayleatherbiker.de/upload/files/2022/06/l1SjQOYIIpk5RHDWiDWF\\_06\\_1ca1f581cd985fad1850df0aa1a50065\\_file.](https://www.gayleatherbiker.de/upload/files/2022/06/l1SjQOYIIpk5RHDWiDWF_06_1ca1f581cd985fad1850df0aa1a50065_file.pdf) [pdf](https://www.gayleatherbiker.de/upload/files/2022/06/l1SjQOYIIpk5RHDWiDWF_06_1ca1f581cd985fad1850df0aa1a50065_file.pdf)

<https://warriorplus.com/o2/a/vqvqcq/0?p=2743>